# Advance Courseon Digital Marketing 2.0

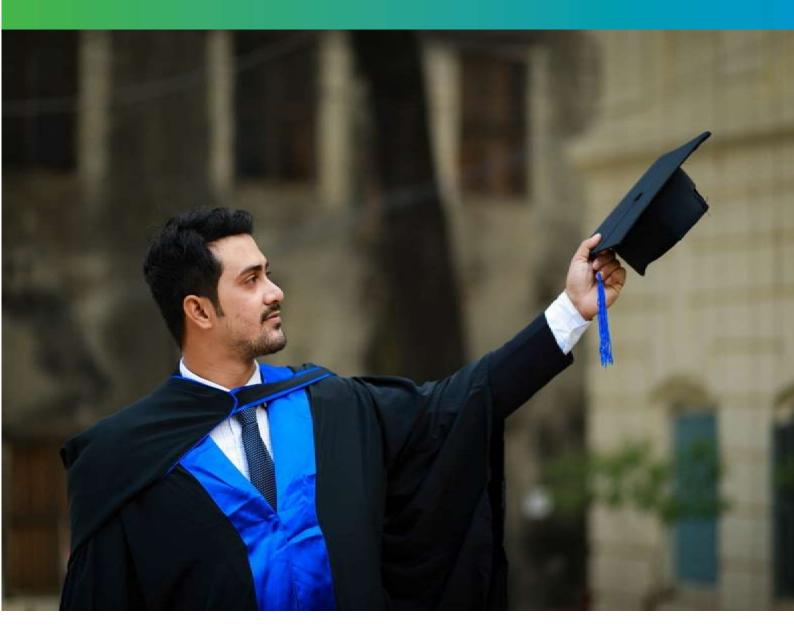

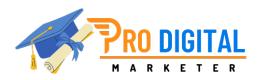

**Request FREE Demo Lecture** 

Call : <u>8376043084</u> Email: improdigitalmarketer@gmail.com Website: www.prodigitalmarketer.in

Learn from Google Certified Trainer | 7+Years of Industry & Training Experience

# Sky Is The Limit

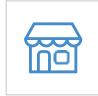

You can get hired by 500+ big ecommerce companies like FlipKart, Amazon, Ebay etc...

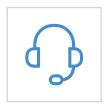

You can get hired by 1000+ big service companies like Justdial, olx, Quikr etc...

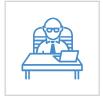

You can promote your own business and get inquiries in few months globally.

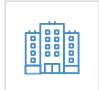

You can do a job as a marketer in 12,0000+ web development companies in India

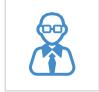

You can work as a freelancer at your home with 50+ freelancing websites like Elance, upwork, Toptal etc...

# Tons of Placements in Odisha.

Over the last few years Digital Marketing in India has witnessed an exponential growth

and by the end of the year, 2020 it is expected to generate over 20 Lac jobs per year.

| Snapshot of Opportunities Available |               |           |            |  |
|-------------------------------------|---------------|-----------|------------|--|
| Naukri.com                          | Timesjobs.com | Shine.com | Total Jobs |  |
| 172666                              | 294530        | 127765    | 594960     |  |

# **Course Designed For**

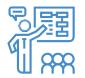

Marketing Professionals

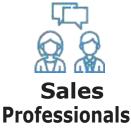

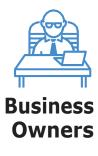

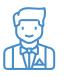

**Entrepreneurs** 

**Digital Marketing** Professionals

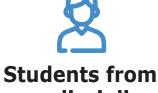

any discipline

#### At the end of the course, You will be able to

- O Earn from Website & Video Blogging.
- O Earn from Affiliate Marketing.
- O Become YouTube Millionaire
- O Become a Coach
- O High Paid Influencer
- O Do Pay per click (PPC) Advertising(Facebook, Google Ads)
- O Do Social Media Marketing
- O Freelancing
- O Run a Digital Marketing Agency

# Certifications

|                   |        | Corge                                                                                                    |                                                                                                    |  |
|-------------------|--------|----------------------------------------------------------------------------------------------------|----------------------------------------------------------------------------------------------------|--|
| Google<br>AdWords | Core - | Analytics Certification                                                                                                    |                                                                                                    |  |
|                   |        | VOIDE NAME<br>Provide a construction of the second second second second second second second second second second second second | Your Name<br>The leaser of the certificate is respect a function for particle and while its<br>because the statement in the second balances in the particles and is vested<br>of participant them is already balances, to exercise waters, to do not not a well be<br>and participant to the second balances. |  |
|                   |        | Co ge                                                                                                    | 100 AUG                                                                                                    |  |
|                   |        | it sources Co ge                                                                                                    | Academut B-1 HS-                                                                                                    |  |

# **Course Modules**

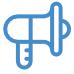

Digital Marketing Basics

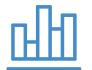

SEO (Search Engine Optimization)

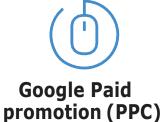

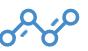

**Google Analytics** 

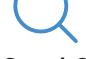

GoogleSearch Console

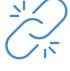

Link Building

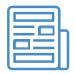

**Content Promotion** 

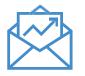

**Email Marketing** 

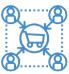

AffiliateMarketing

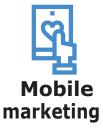

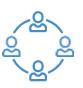

How to create strategy + process tomanagework.

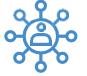

SocialMedia Marketing

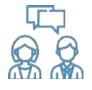

Work from Home

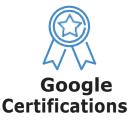

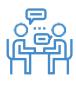

Web Design & Hosting

# **Course Methodology**

### **1 Free Lecture**

1

2

3

4

We offer first 1 FREE Lecture (Digital marketing overview, Client Business model analysis, Googlephilosophy)so, that you candecide you are comfortable with the course and teaching method.

#### **Classroom Training**

Based on the batch (weekend/weekday) you choose, there will be weekly instructor-led, classroom sessions.

#### **Reading Material**

In order to help you maximize the value of classroom training, you will receive the wholereadingmaterial in the form of process and strategy in online spreadsheet.

#### **Hands-On Projects**

We will give you 2 projects, one ecommerce and one service. And you have to submit workwehavediscussed in the session & this will be evaluated by your trainer.

- What is marketing?
- What is digital marketing?
- Why are people going online?
- Key concepts of digital marketing
- Benefits of digital marketing
- How digital marketing evolved
- Who's using digital marketing?
- How traditional and digital media differ?
- What is inbound and outbound Marketing?
- Understand the future of digital marketing
- What is the Internet and how it works?
- How internet evolved?
- What is search engine?
- Types of search engine
- How search engine works?
- Why is google the world's best search engine?
- Ranking factors of google
- What are the reasons for the yahoo's failure?
- Tools required in digital marketing
- What is advertising?
- What is online advertising?
- What is AdWords?
- Best digital marketing case studies
- Career scope in Digital Marketing

# An Intro to Digital Marketing

# An Intro to Website Design

# How to Register Domain & Hosting

- What is Website?
- What is www?
- What are the different types of website?
- Web page vs website
- Difference between blog vs website
- Components of website
- Purpose of creating websites
- How to build a web page?
- Web design vs web development
- What makes a website user-friendly?
- Dynamic vs Static website
- What are responsive websites?
- Build your own portfolio website
- What is domain & subdomain name?
- Parts of domain name
- How to choose domain name?
- What is Protocol?
- What is IP address
- What is web hosting?
- What is Uptime
- Types of Web Hosting
- How to buy domain and hosting?
- Costs of a domain name
- Buying and managing domains
- Importance of server security
- What is SSL certification

## How to Start WordPress

- What is WordPress?
- Understanding WordPress and its functioning?
- Features of WordPress
- Advantages and disadvantages of WordPress
- Wordpress.com vs wordpress.org
- Sites built with WordPress
- How to Install WordPress?
- Editing the page and change the site title
- Add and edit a menu
- Blog page design
- Adding a video to your website
- Add social sharing buttons
- Working with dashboard
- What is Plugins and its uses?
- What is widget and how to use it
- Creation of Pages and Menus
- The importance of homepage
- Terms, Privacy and Disclaimers
- Difference between Posts and Pages
- Integrating google analytics
- Adding site to webmaster tools

# What is Search Engine Optimization

- Introduction and Understanding of SEO?
- How search Engine works?
- Basics of SEO
- Google Algorithms
- On-Page SEO vs Off-Page SEO
- What is the main purpose of using keyword in SEO?
- Some important SEO tools
- What is link building and why does it matter?
- What are backlinks?
- What is outbound link?
- Difference between do-follow and no-
- follow links What are meta tags
- What is an anchor text?
- What is robots.txt?
- What is landing page?
- Latest updates in google search algorithm
- Panda algorithm vs Penguin algorithm
- How to remove toxic links to a site?
- What is Sitemap? How is it important?
- What is social bookmarking?
- What is social networking?
- What are google sitelinks?
- What is google my business?
- Popular SEO blogs to follow
- What is Alexa Ranking?
- Why we use content marketing for SEO?

# What is Keyword Research & planning

- What is Keywords?
- Types of Keywords
- Keyword based on length
- History of Keyword Research
- Why is keyword research important?
- LSI Keywords
- What is keyword research process?
- Understanding your target market
- What is Keyword Density, and does it matter?
- Know what your people want
- How to use google keyword planner?
- How to do business analysis?
- What is content writing
- Different types of Contents
- How to improve writing skills?
- How to write SEO optimised content?
- Use of proper Tags (h1, h2, h3,h4)
- Attractive Title and Headings
- Anchor Texts
- How to count words
- Understanding your audience
- Write for users not for google
- What makes good content?

What is Content Writing

# What is Social Media Optimisation

- What is Social Media Optimization?
- What is Social Media Marketing (SMM)?
- Search Engine Optimization vs Social Media Optimization
- List of social media
- Importance of social media
- How Social Media Affects SEO?
- How to promote business through SMO
- What is Viral Marketing
- Social media success tracking tools?
- What type of social media content converts best?
- What is the responsibility of social media manager?
- Top social media marketing tools to consider?
- Some common social media
- How to Automate Social Media
- Tools to Automate Social Media
- What you Can & Can't Automate
- Automating Social Media Reporting
- & Analytics
- Find the best time to share
- Rules of Smart Social Media Automation

What is Social Media Automation

#### Search Console

- Understanding of Google Search Console
- Using Console to Increase Traffic
- Crawl Stats Vs Crawl Error
- Removing Spam Backlinks from Website
- Index Pages in Google Search Console

#### Analytics

- Introduction of Google Analytics
- Data Analyzing with Google Analytics
- Checking User Behavior
- Tracking Traffic from Different Source
- Using Analytics Date for Retargeting

#### **Google AdSense**

- Money Making with AdSense
- Easy Steps for AdSense
- How to Approve AdSense Account
- Placing Ads to Website

#### **Google Algorithms**

- Intro to Google Algorithm
- Types of Google Algorithms
- How Algorithms works
- How to adjust Algorithms
- Check if you have been hit by any of them
- Major Google Algorithm changes and Penalties

## What is Google Kit

## Type of Social Media Marketing

#### **Facebook Marketing**

- Facebook Insights
- Facebook Algorithms
- Ad Practices for Ad Content
- Facebook Targeting Options
- Retargeting or Facebook Exchange
- Facebook Page Management

#### **Twitter Marketing**

- Introduction to Twitter Marketing
- Do's and Don'ts of Twitter Marketing
- Twitter Ads Content & Targeting
- Influencer Marketing
- Power of Twitter and use of hashtags
- Tools and Measurement

#### **LinkedIn Marketing**

- Introduction to LinkedIn
- How to Market
- Personal marketing
- Brand Marketing
- LinkedIn Ads
- LinkedIn Campaigns

#### **Instagram Marketing**

- Creating a Business Page
- Marketing Tools and Ads
- Influencer Marketing on Instagram
- Strategy How to drive Engagement
- Switching Accounts
- Lead Generation through Instagram

#### **Tiktok Marketing**

- Introduction of Tiktok Ads
- Tiktok Campaigns
- How to Create Ads
- Remarketing in Tiktok

#### **Viral Marketing**

- Understanding About Trends
- Searching Trends
- Creating Content Go Viral
- Omni Channel Approach

#### **Quora Marketing**

- Introduction of Quora Ads
- Type of Ads Campaigns
- Quora Pixel Code Installation
- How to Create Ads
- Remarketing in Quora

#### **True Caller Marketing**

- Introduction of True Caller
- True Caller Campaigns
- How to Create Ads
- Remarketing in True Caller

#### **Pinterest Marketing**

- Why use Pinterest for business?
- How to set up a Pinterest account for your business
- Analyse Work
- How to Create Popular Pins
- Images that Work

Type of Social Media Marketing

## All About Google Ads

#### AdWords

- What is AdWords?
- Ads Placement
- How to get approval for AdWords?
- How to get Ads on your Blog/YouTube
- Content and traffic strategy
- Guidelines and requirements

#### **Geo Targeting**

- Intro to Geo Targeting
- IP Based Geo Targeting
- How to reach visitors from different countries
- Keyword Selection Based on Geographic Targeting
- Tracking Email location
- Website Planning Based on Geographic Targeting

#### **Display Advertising**

- Marketing Objectives to Display Advertisement
- Display Ad Formats & Tools
- Audience Targeting
- Remarketing and Advanced Audience Selection
- Dynamic Display Ads

#### **E-commerce Marketing**

- What is Ecommerce Websites
- E-Commerce Marketing concepts
- The online purchasing decision
- Top Motivators for Shopping Online
- Advantages of Ecommerce
- Use affiliate marketing for ecommerce strategy

#### **Email Marketing**

- Understanding & Benefits of Email Marketing
- How to write Effective content and subject line?
- Why Email automation is required?
- Designing an effective Email campaigr
- Tracking Email Marketing Reports
- Email Guidelines

#### **SMS Marketing**

- Introduction to SMS Marketing
- Why SMS Marketing
- Kinds of SMS
- Promotional SMS
- Transactional SMS
- How to Integrate SMS on Software's

#### **Mobile Marketing**

- What is Mobile Marketing
- Methods of Mobile Marketing
- How to create a mobile website?
- Why Focus on Smartphone Apps
- Advertising on Mobile App
- Importance and Future Scope

#### Remarketing

- How do Remarketing Ads work?
- How much does Remarketing Cost
- What is Remarketing Campaign
- How to target non-converting audience segments
- How to boost Conversions with Remarketing
- Strategies for Better Remarketing

# Various Marketing Techniques

#### **Affiliate Marketing**

- An introduction to affiliate Marketing
- Types of Affiliate Programs
- When do you use Affiliate Marketing?
- Top Affiliate Earners in India
- Choose best affiliate networks
- Grow your Business with Affiliate Marketing?

#### **Lead Generation**

- Lead Capture
- Lead Magnets
- Landing Page Conversion Techniques
- Lead Scoring

#### **Money Making Secrets**

- How do I make money successfully?
- How entrepreneurs are making money?
- How can You earn a lot of money?
- Secret ways to make money online
- How to keep your business growing?
- The average person can become a millionaire

#### **Online Reputation Management**

- Introduction of ORM
- Reputation Problems
- Eliminating Negative Website
- Consumer Complaint Sites

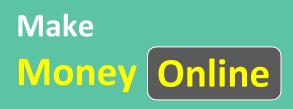

#### Video Creation & Editing & Marketing

- Basic of Video Marketing
- Hacks of Video Marketing
- Basics of Filmora
- A-Z Video Editing
- Camera Video Recoding
- Lights & Mic Set Up

#### **Photo Editing**

- Basic of Photoshop
- Editing Image
- Making Creatives
- Canva Designs
- Logo, Flyer Designs

#### **Interview Preparation**

- Interview Preparation Essentials
- Essential Tools and Resources to Help you succeed
- How to Crack Any Interview? Industry Secrets
- Written Test Preparation
- Mock Interview Session

#### Freelancing / Work from Home

- Freelancing Overview
- Types of Freelancing Work
- Finding Clients: Freelance Websites
- How to grab new Projects

#### **Final Doubt Session Class**

## How to Create Designs

# GET READY

#### Do you provide job Assistance ?

Yes we do provide job assistance. Normally there is a huge demand and supply gap in Digital marketing industry. So, if you have completed our training by doing things practically on 2 domains you can definitely get a job. Since very few candidates are available who knows how they can grow client business with digital marketing.

# I am coming from non IT background still can I do this course?

Yes of course, I have trained students who have come from engineering, commerce, science or arts background. Sometimes trainee are not even graduate and got excellent growth. Basically Digital marketing requires 3 skill/interest in nutshell, Your willingness to learn digital marketing. English proficiency & Analytical power.

#### What will be the timing + days of the lectures ?

Time + days will be flexible as per batch (min. 5 trainee) convenience. For example, if you are working person and want to learn on Sat and Sun only, we can schedule your batch accordingly.

# How much salary/business growth I can expect at the end of thecourse?

You can expect 20%-30% increment in salary or 10K INR job at the end of the training. In business there is no limit since your product/service reach will be all over the world.

#### In how much time paid fees will be recovered ?

Normally within 6 months of training you can earn extra money that you have spent in your training. So, whatever you get after this period is your profit in terms of money and time.

For example, if you have spent 18K in the training and you got jump in new job from 15K to 20K. Now you earn 5K more every month and in 6 months you earn 30K more i.e. what you have spent in the training.

## Our Course Will Give you

#### 100% Job Assistance | Best Increment | Best Business Growth

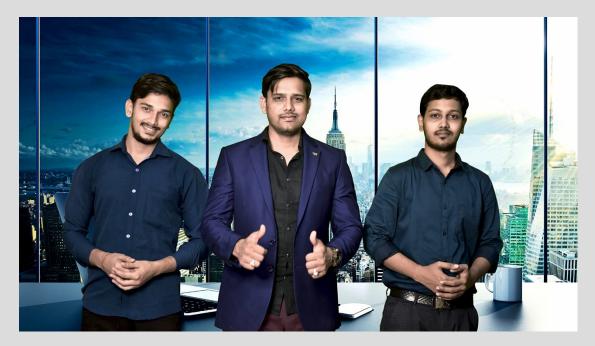

#### **BECOME A DIGITAL ENTREPRENUER**

#### **Request FREE Demo Lecture**

Call or Whatsapp : 8376043084 Email: <u>improdigitalmarketer@gmail.com</u> Website: www.prodigitalmarketer.in